## 木製プレート(12cm)

◆イメージ (原寸)

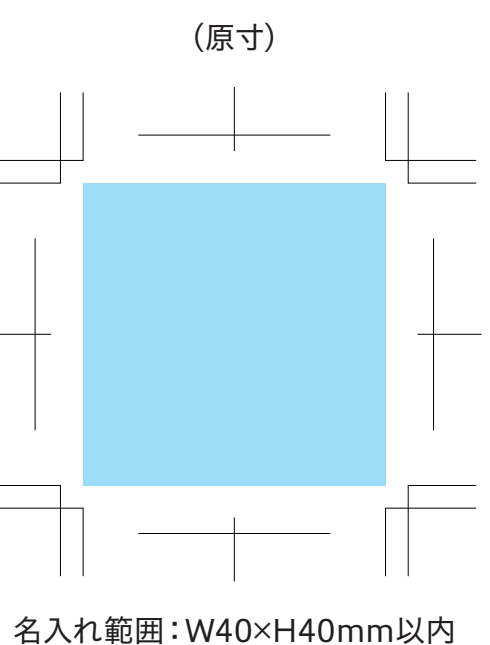

この名入範囲内でデザインデータを作成してください。

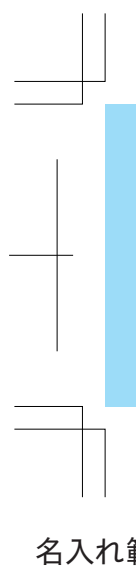

**【入稿形式について】**

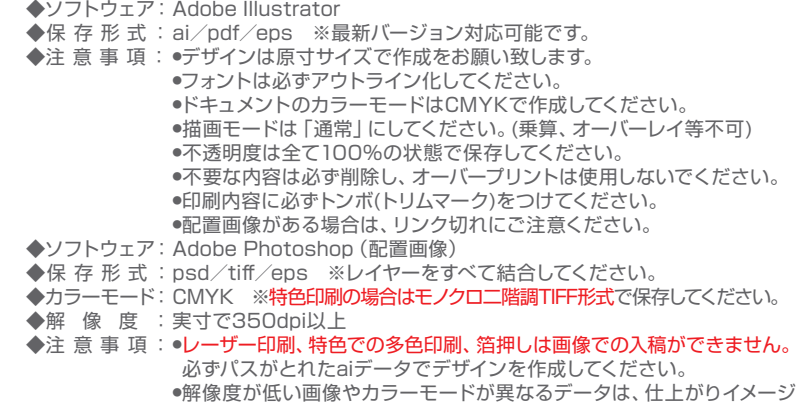

が変わってしまう可能性がございます。

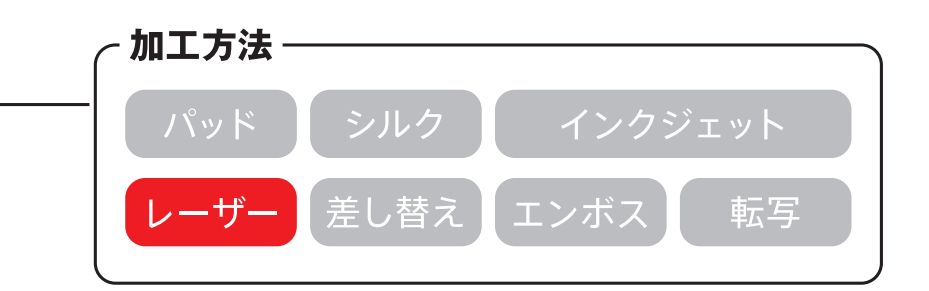

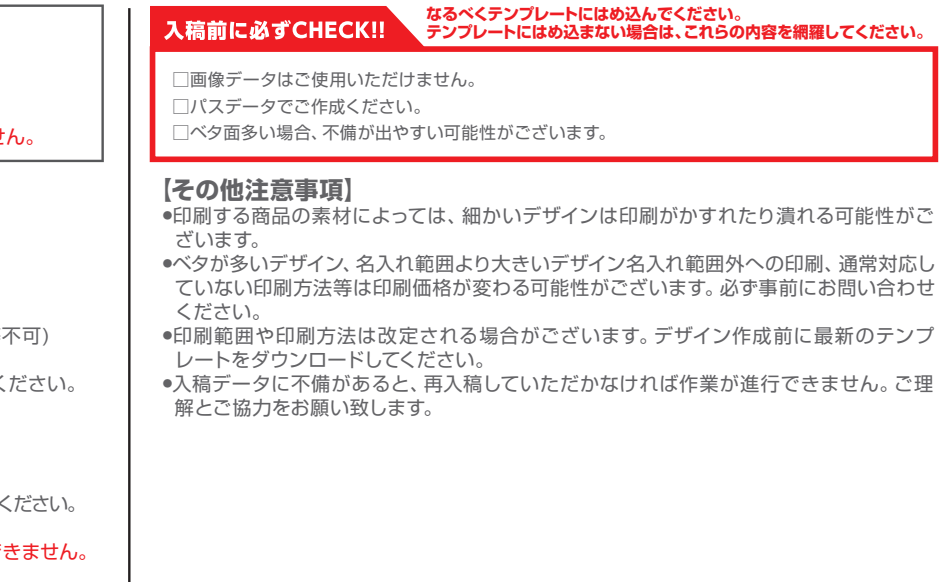

## **データを作成される方は、必ず事前にお読みください。** ※入稿後にデータ修正が必要になった場合、別途費用が発生いたしますのでご注意ください。

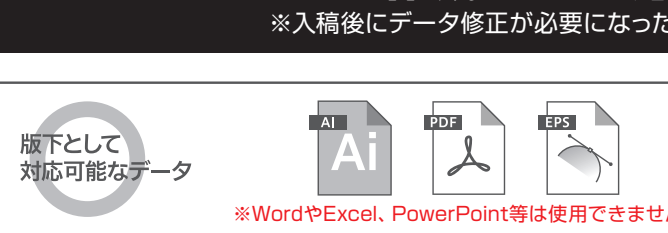

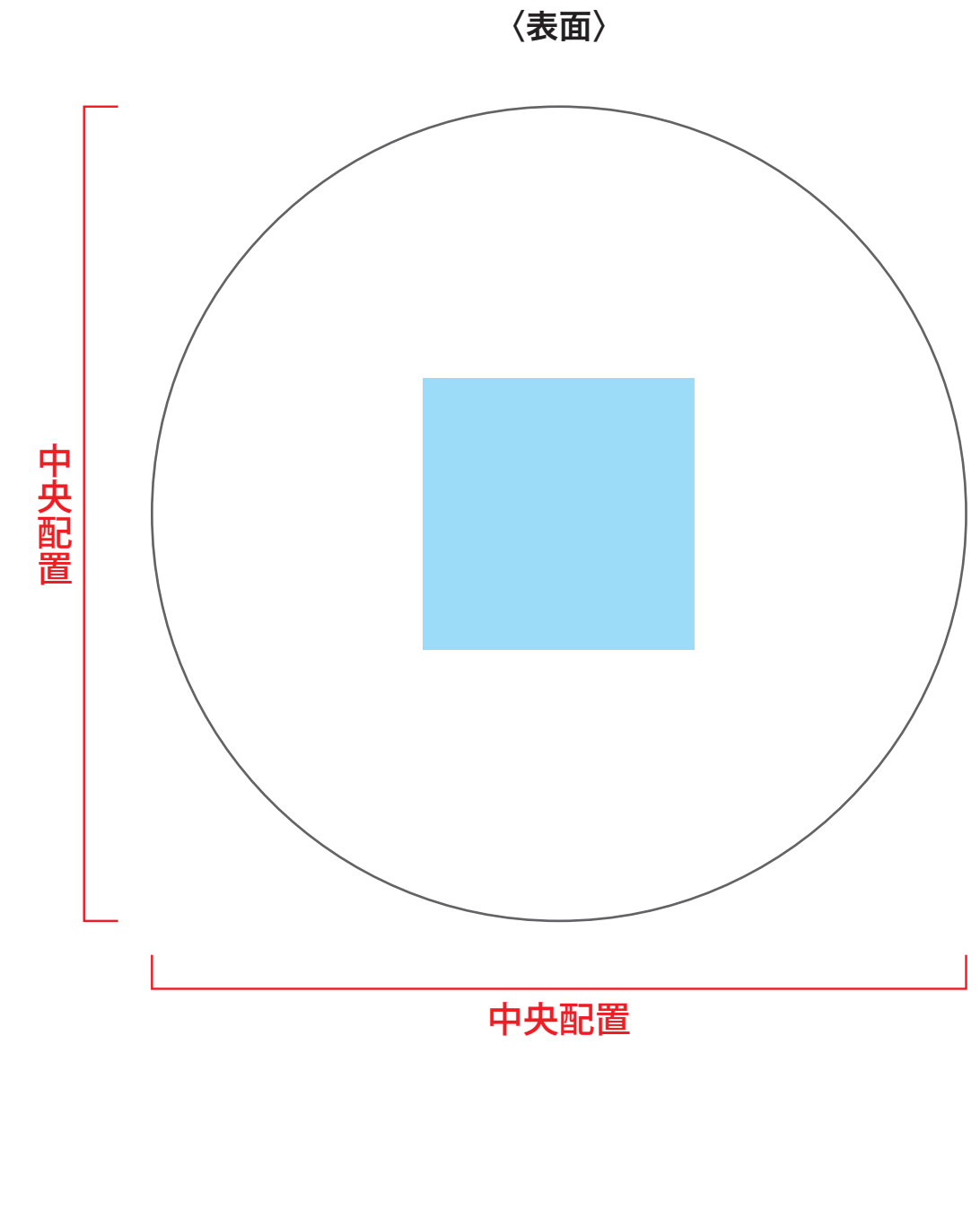